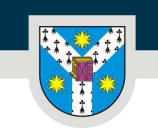

UNIVERSITATEA "ALEXANDRU IOAN CUZA" din IAȘI PER LIBERTATEM AD VERITATEM

www.uaic.ro

# **FIŞA DISCIPLINEI**

## **1. Date despre program**

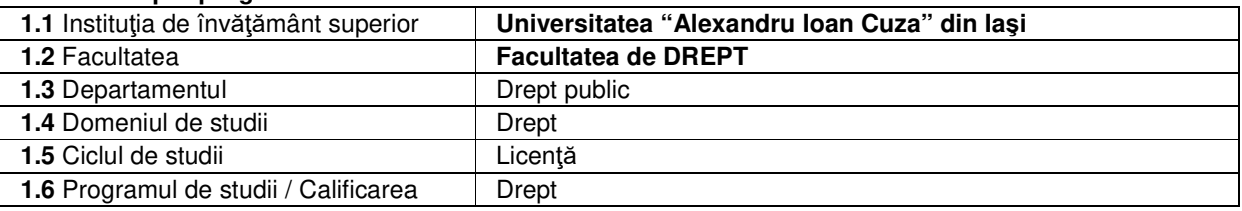

## **2. Date despre disciplină**

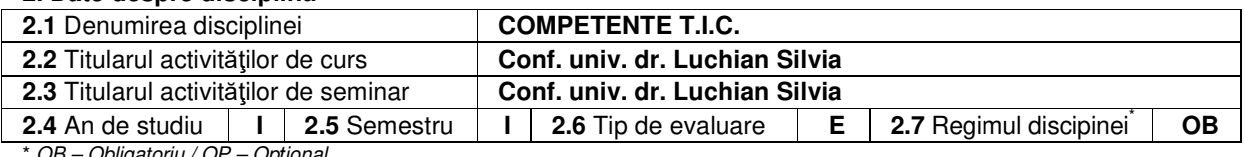

\* OB – Obligatoriu / OP – Op*ţ*ional

#### 3. Timpul total estimat (ore pe semestru și activități didactice)

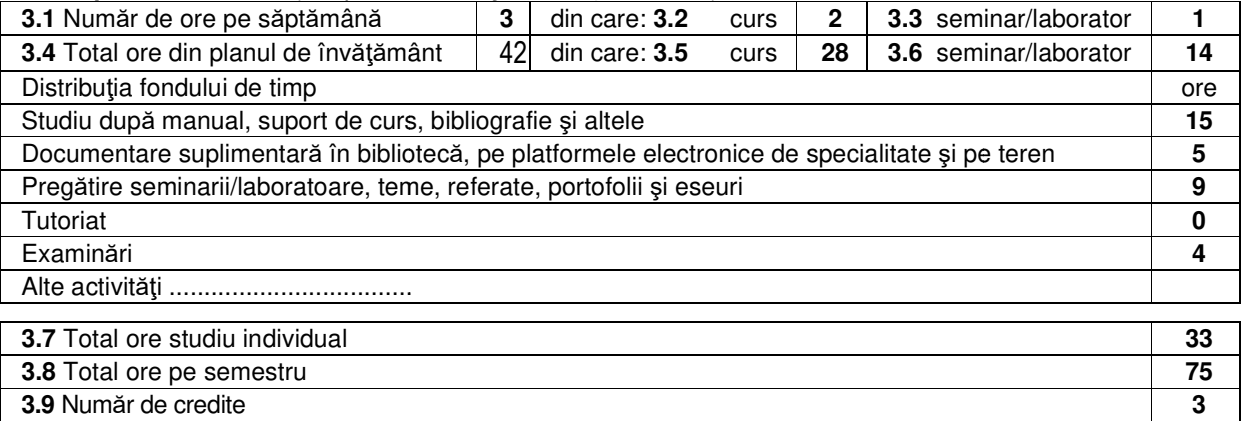

## **4. Precondiţii** (dacă este cazul)

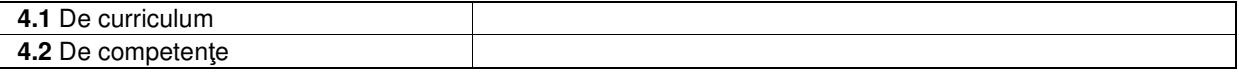

# **5. Condiţii** (dacă este cazul)

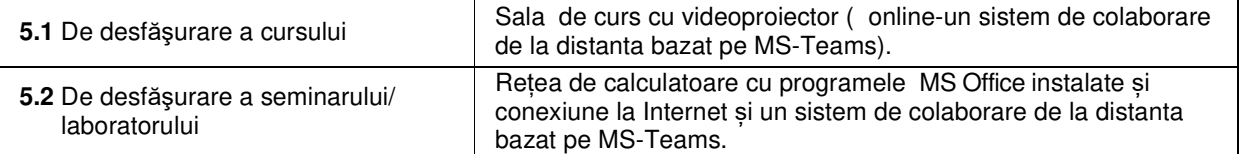

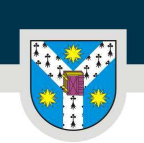

UNIVERSITATEA "ALEXANDRU IOAN CUZA" din IAȘI PER LIBERTATEM AD VERITATEM

www.uaic.ro

# **6. Competenţe specifice acumulate**

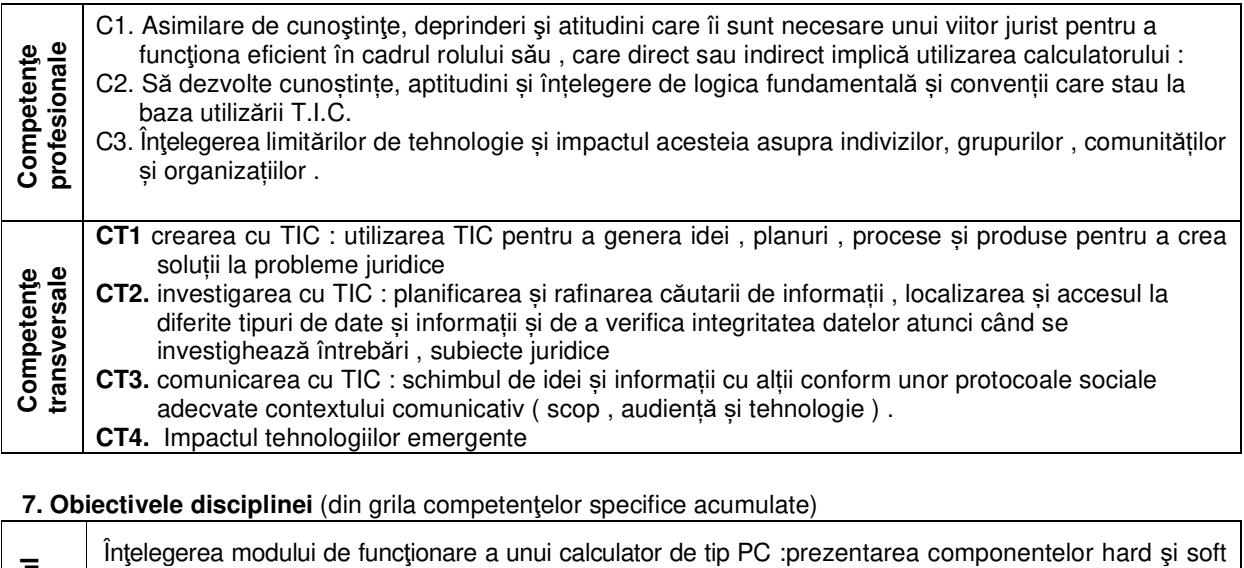

## 7. Obiectivele disciplinei (din grila competentelor specifice acumulate)

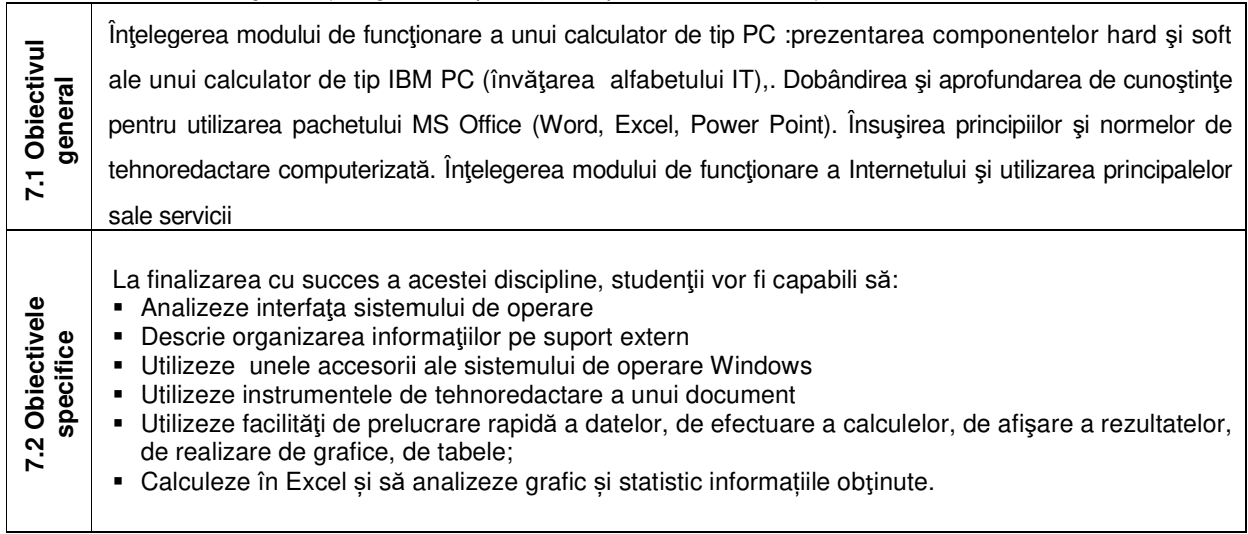

## **8. Conţinut**

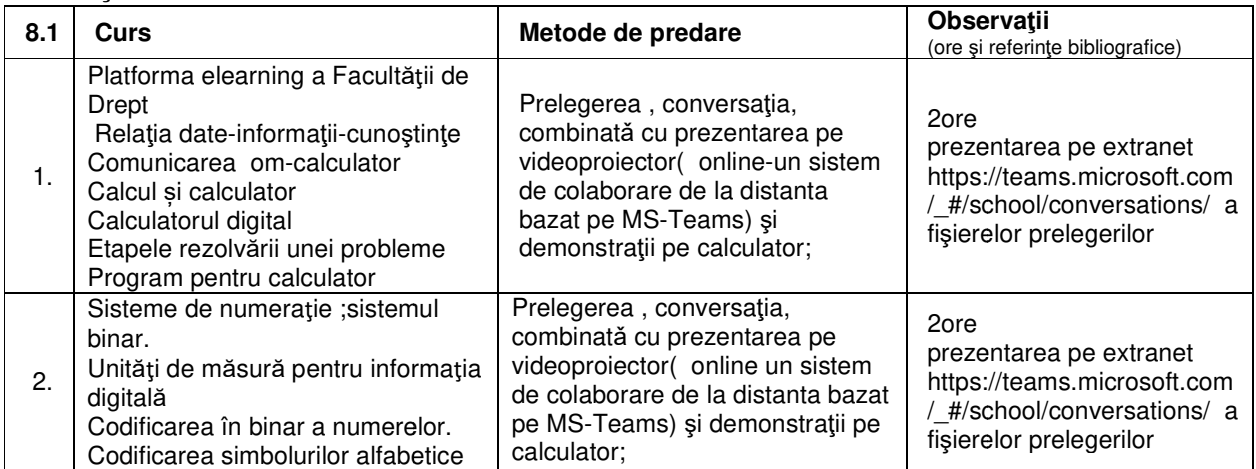

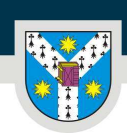

## PER LIBERTATEM AD VERITATEM

www.uaic.ro

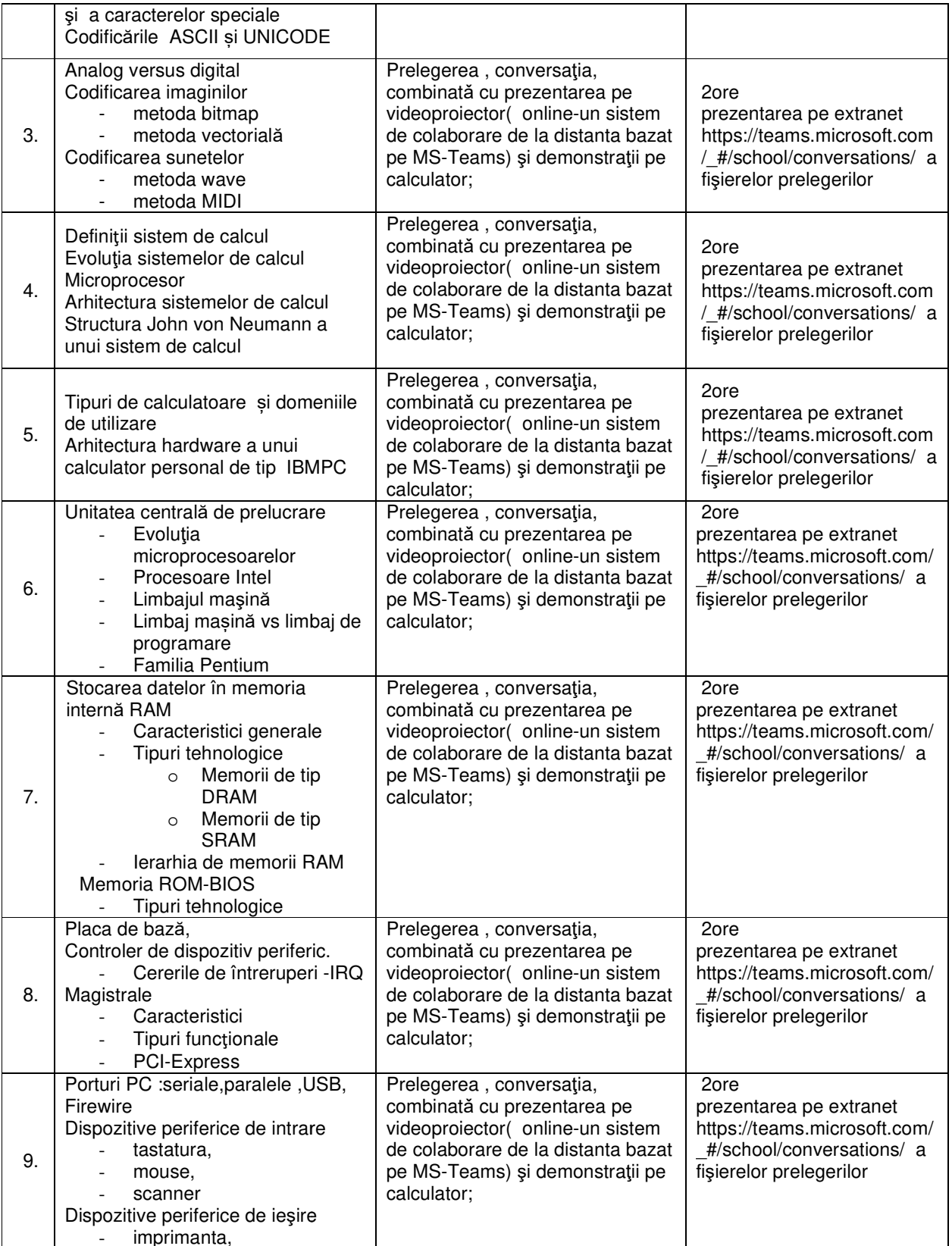

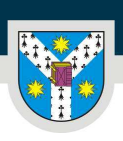

www.uaic.ro

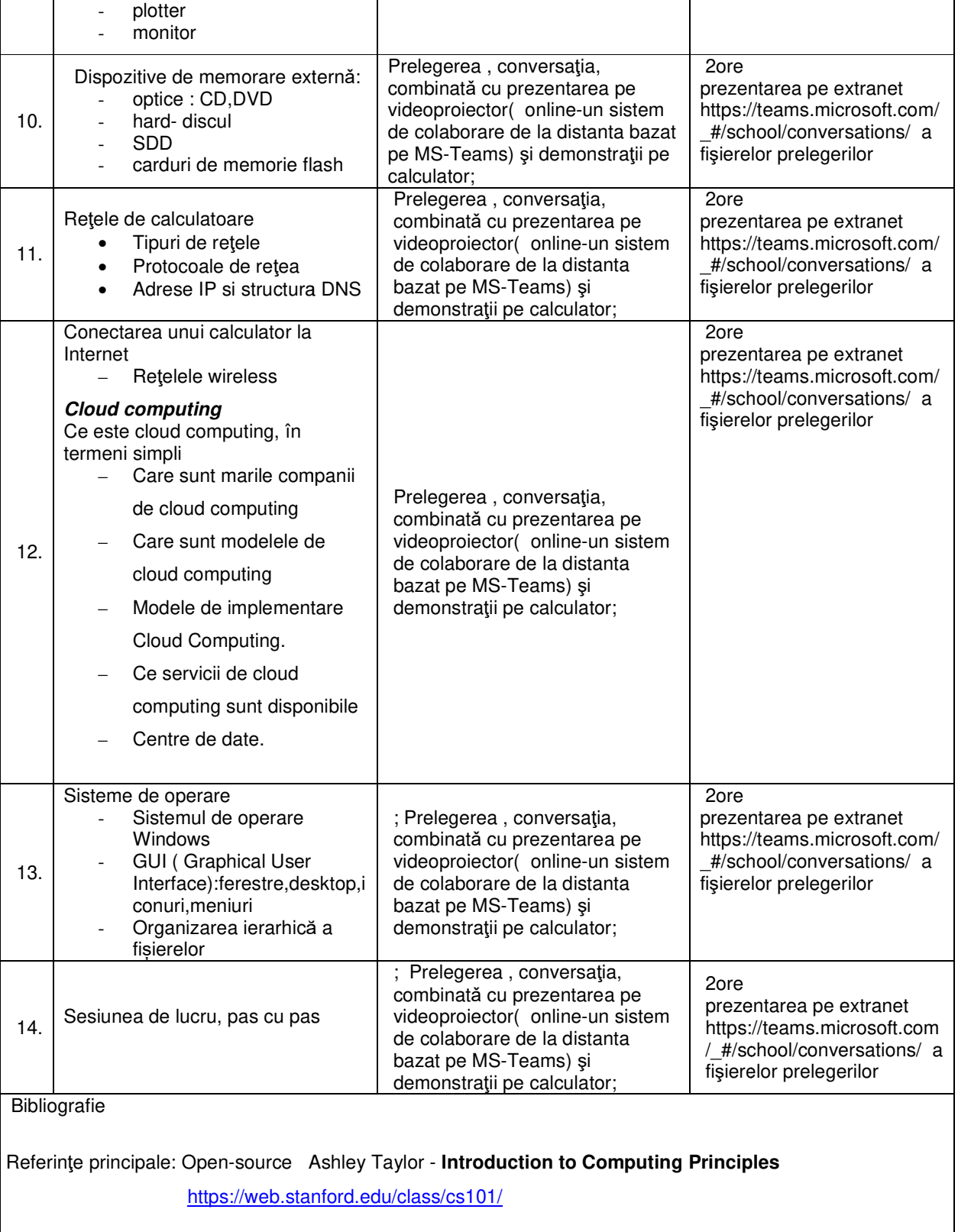

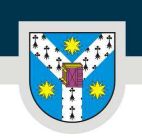

www.uaic.ro

fișierelor cu explicații

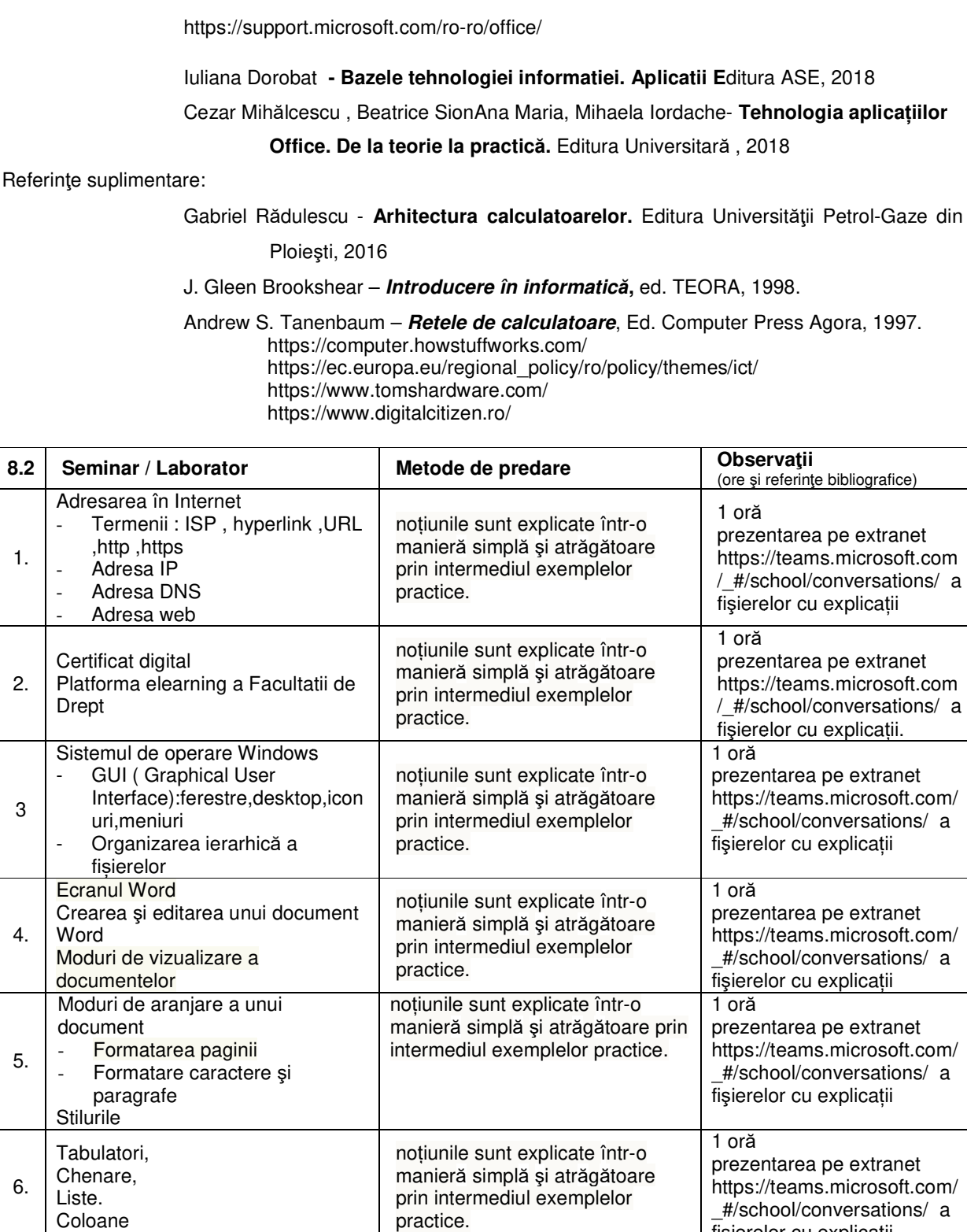

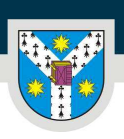

#### PER LIBERTATEM AD VERITATEM

www.uaic.ro

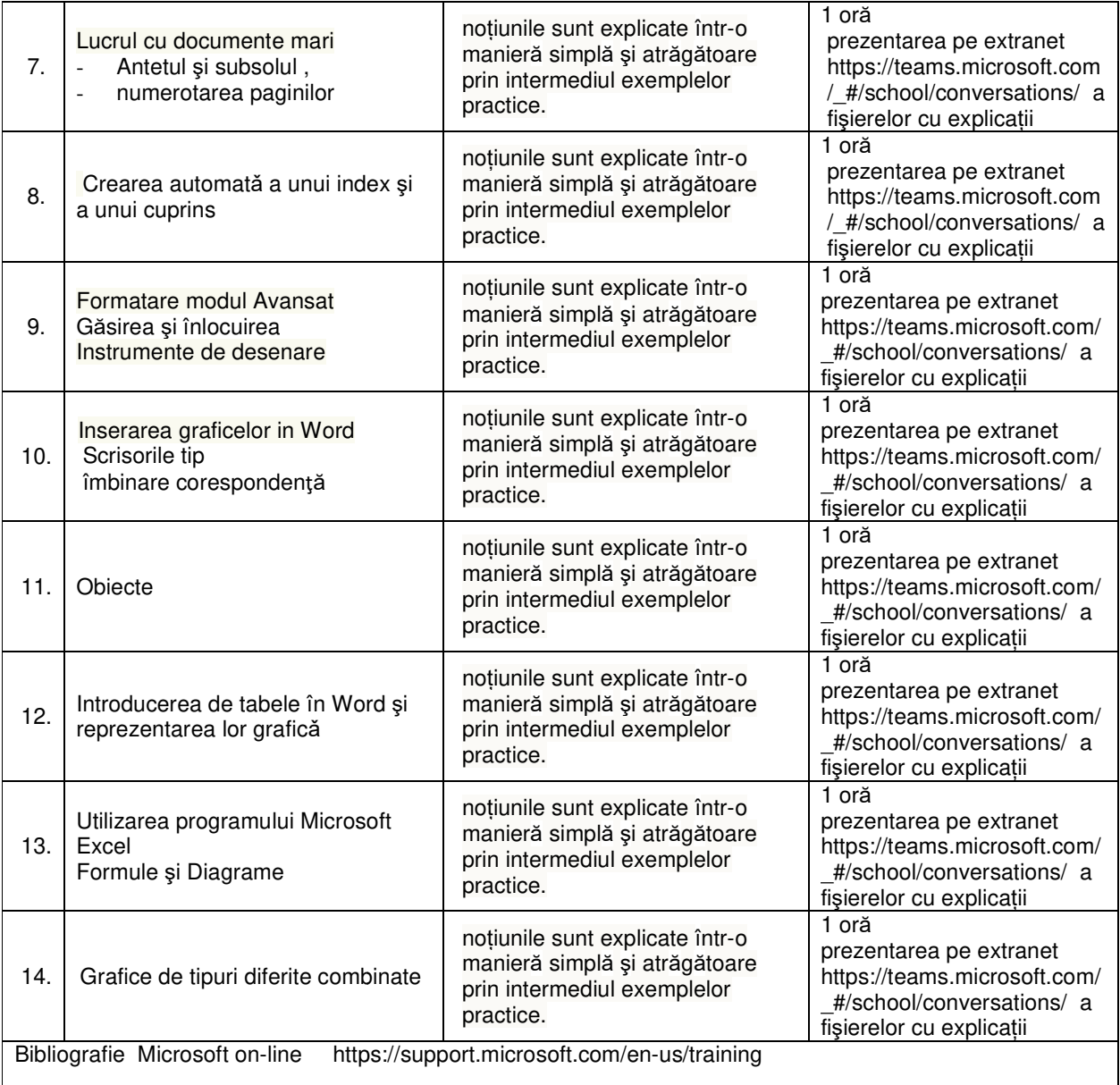

#### **9. Coroborarea conţinutului disciplinei cu a cu şteptările reprezentanţilor comunităţii, asocia ţiilor profesionale şi angajatorilor reprezentativi angajatorilor din domeniul aferent programului**

Pentru dezvoltarea de sisteme și tehnologii care au cu adevărat un impact în practica juridică, este necesar să se cunoască de către juriști ce instrumente provocatoare poate oferi Tehnologia Informației.pentru a schimba atitudinea acestora față de utilizarea calculatoarelor în general.Instanțele pot folosi tehnologiile schimba atitudinea acestora față de utilizarea calculatoarelor în general.Instanțele pot folosi tehnologiile<br>cloud computing pentru a digitaliza și automatiza procesele instanțelor, pentru a oferi părților interesate vizibilitate sigură asupra datelor valoroase ale instanțelor și justiției și să asigure acces echitabil la justiție

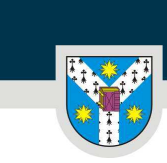

www.uaic.ro

#### **10. Evaluare**

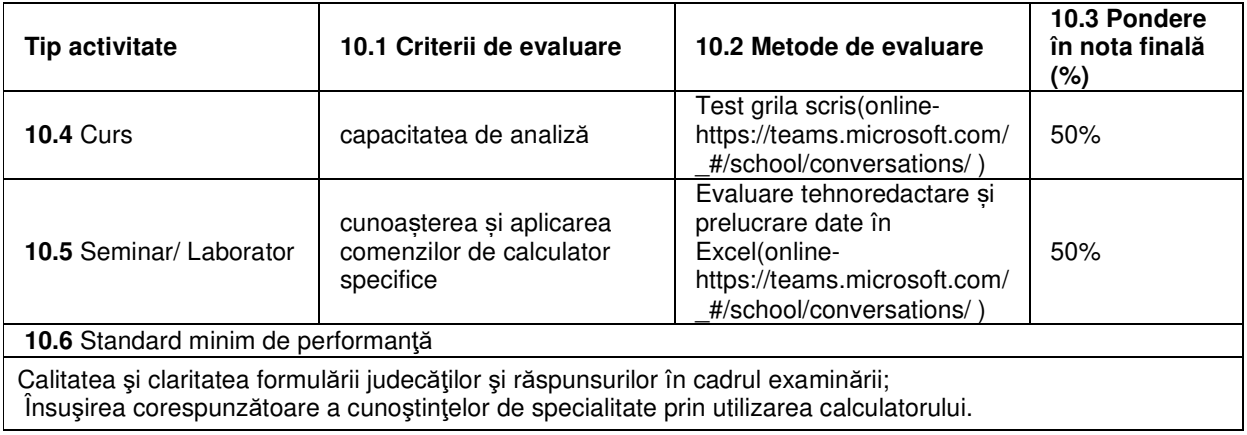

18.09.2022

Data completării Titular de curs

Titular de seminar Conf.dr. Luchian Silvia

Data avizării în departament 23.09.2022

Director de departament Conf. dr. Carmen Moldovan